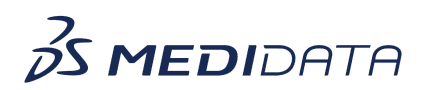

## **Rave CTMS: Configuring ICF Review eLearning Course Outline**

**Course Description:** This course demonstrates how CTMS administrators can configure ICF review for CRAs within Rave CTMS. This includes configuring document types and approved reference document sources.

Approximate Duration: 25 minutes

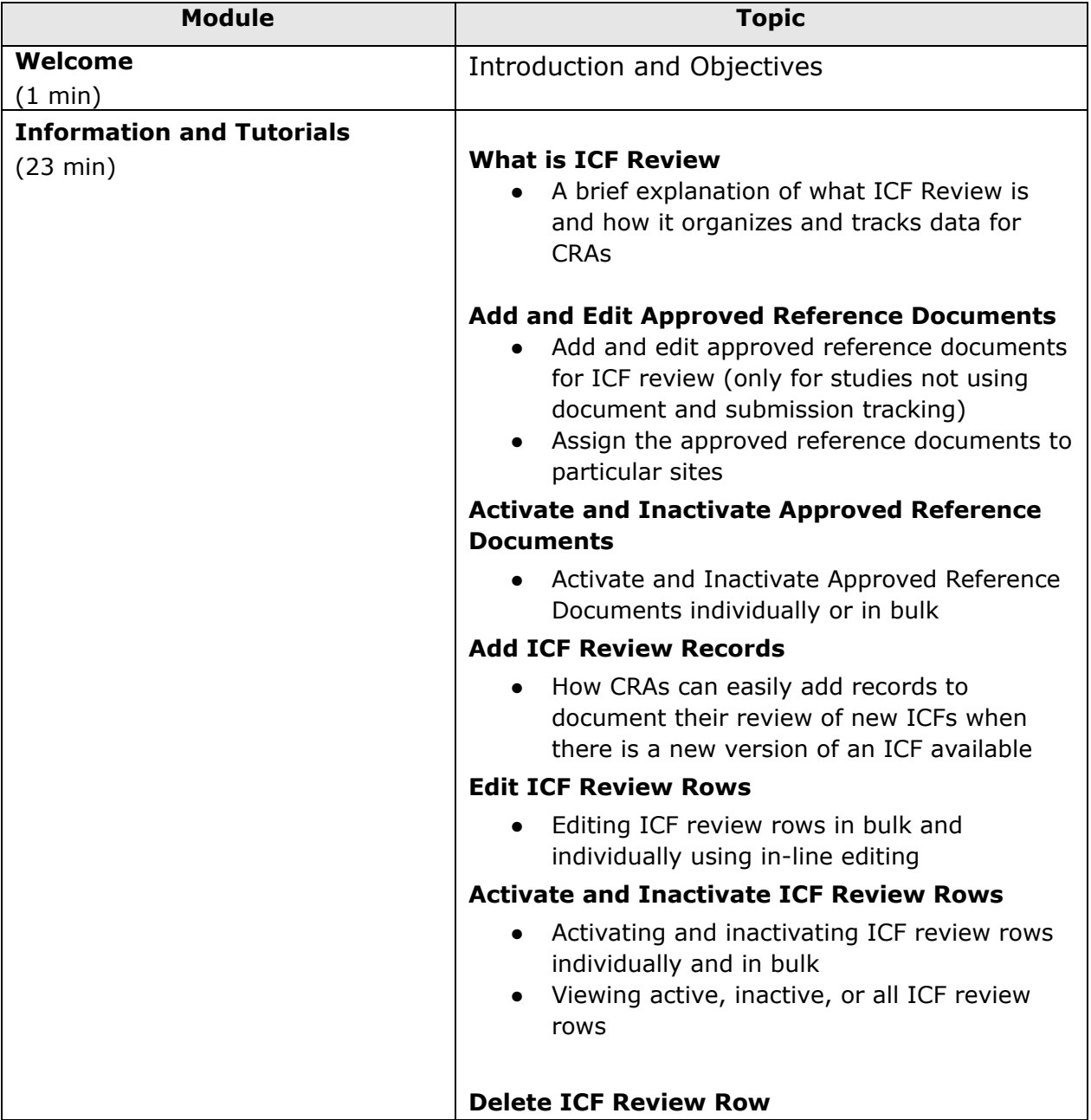

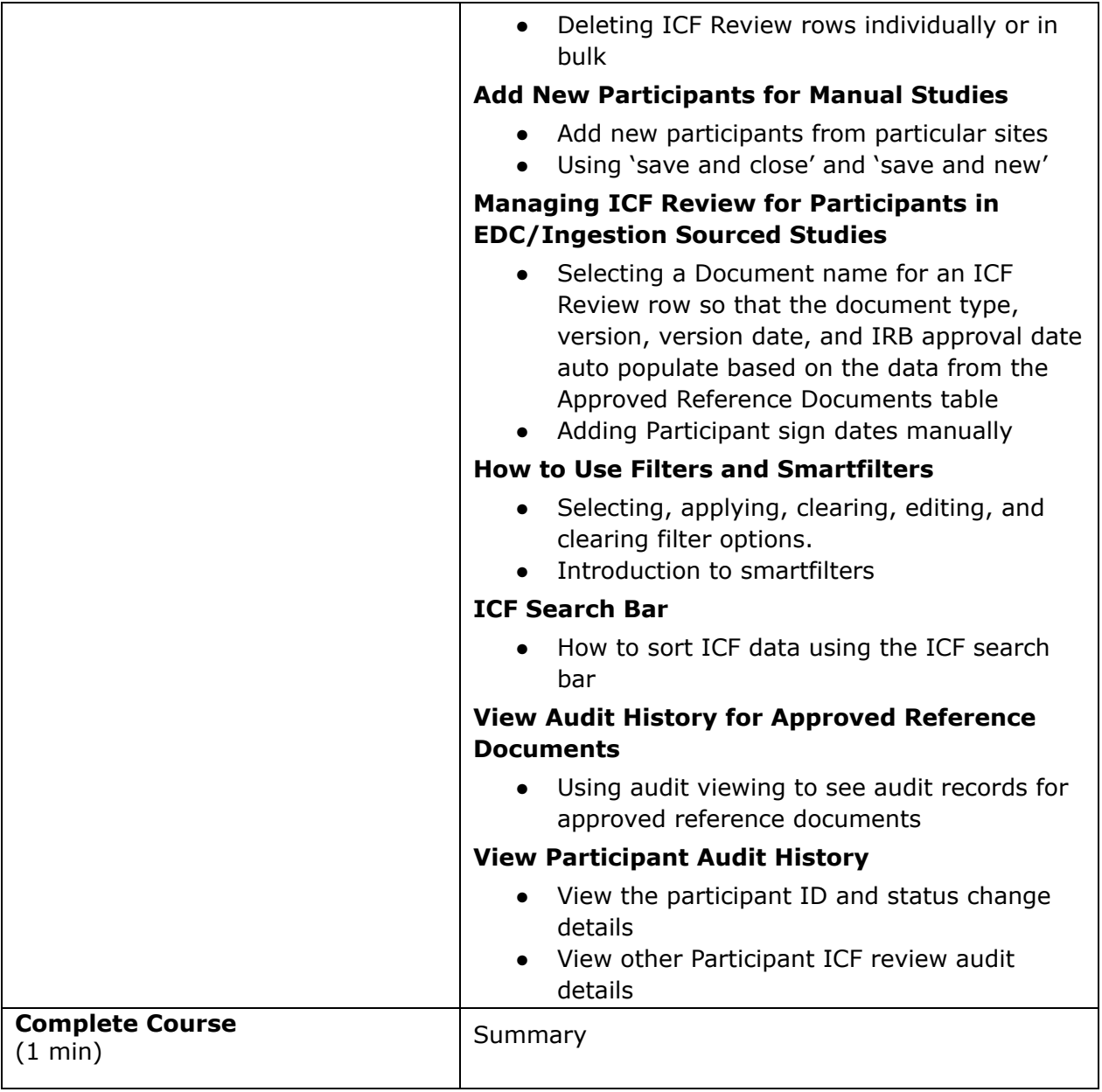